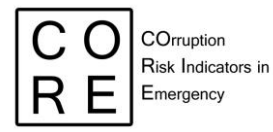

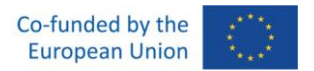

# **CORRUPTION RISK COMPOSITE INDICATOR (CI) Sensitivity Deliverable WP 3.5**

*Michela Gnaldi Niccolò Salvini Simone Del Sarto*

**Grant Agreement number: 101038790 — CO.R.E — ISFP-2020-AG-CORRUPT** *The content of this document represents the views of the author only and is his/her sole responsibility. The European Commission does not accept any responsibility for use that may be made of the information it contains.*

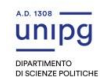

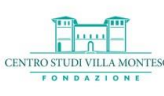

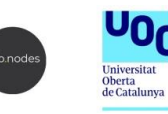

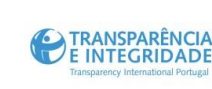

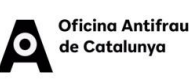

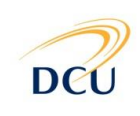

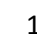

1

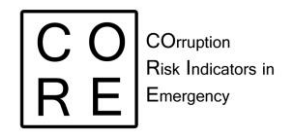

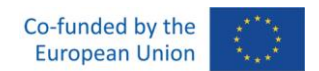

### **INDEX OF CONTENTS**

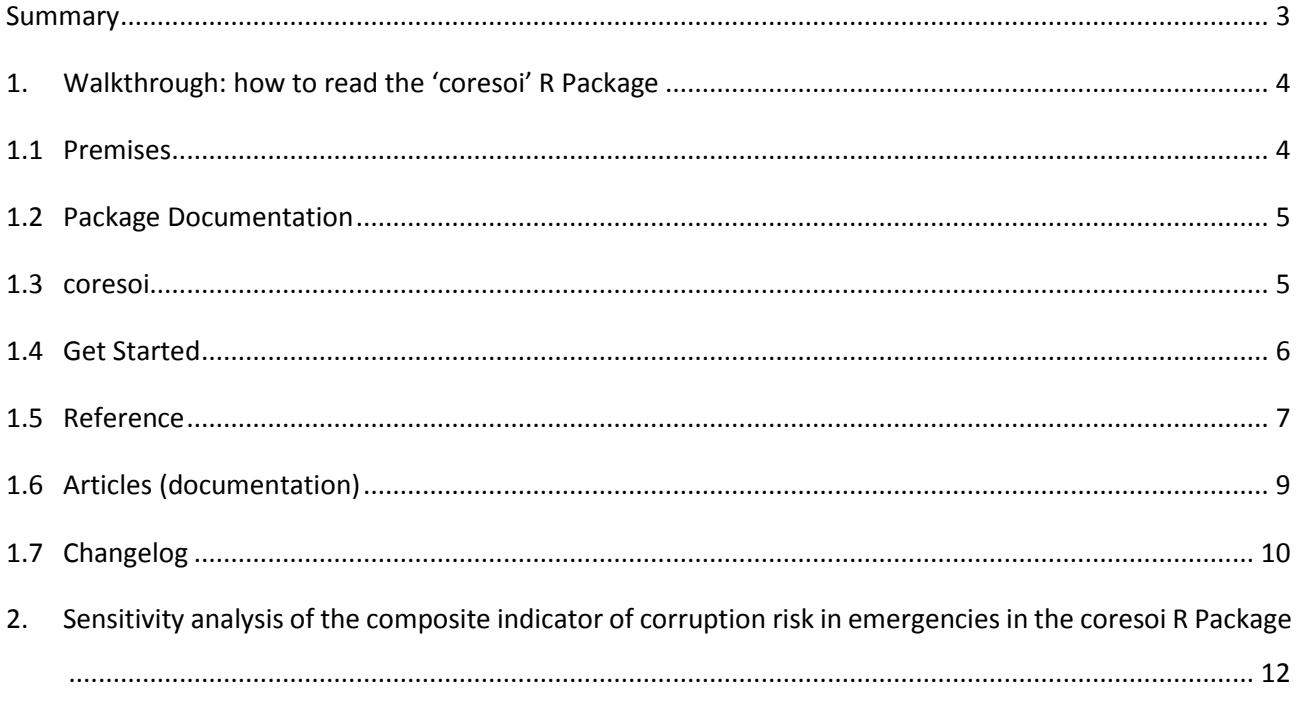

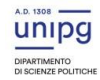

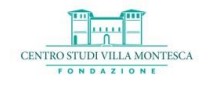

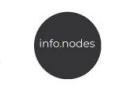

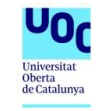

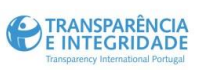

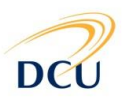

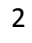

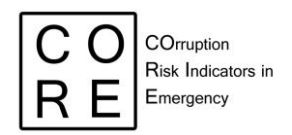

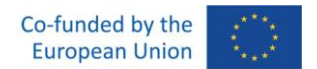

### <span id="page-2-0"></span>**SUMMARY**

This document contains the CO.R.E. deliverable 3.5. It is composed of two main sections:

- 1. Walkthrough: how to read the *coresoi* R Package
- 2. Sensitivity analysis of the composite indicator of corruption risk in emergencies in the *coresoi* R Package.

The Walkthrough is an introductory section intended at supporting the users in the process of reading the documentation for the *coresoi* package, available a[t https://core-forge.github.io/coresoi/.](https://core-forge.github.io/coresoi/)

A Package Documentation is typically organized into different sections that provide information about the R package, such as the purpose of the package, the functions and datasets it provides, and how to use the package effectively.

In the case of *coresoi,* the documentation is made of five sections: coresoi, Getting Started, Compute corruption risk in emergencies, Documentation and Changelog. In the Walkthrough section, the internal architecture of the five sections will be detailed to ease users' package navigation and practical use.

As the Walkthrough section provides preliminary support to the users, it is recalled in the first part of the deliverables 3.3, 3.4 and 3.5.

The subsequent section 2 devoted to the "Sensitivity analysis of the composite indicator of corruption risk in emergencies in the *coresoi* R Package" includes the specific content of the deliverable 3.5. Specifically, it includes details on the implementation, documentation and exemplification of the sensitivity analysis.

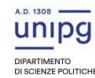

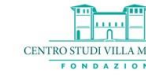

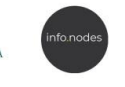

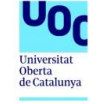

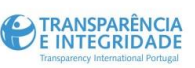

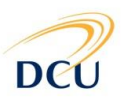

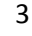

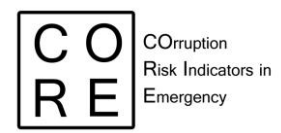

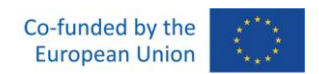

## <span id="page-3-0"></span>**1. WALKTHROUGH: HOW TO READ THE 'CORESOI' R PACKAGE**

#### <span id="page-3-1"></span>**1.1 Premises**

R packages are essential tools for data analysts and statisticians who work with the R programming language. These packages consist of a set of organised functions, data, and documentation that are designed to solve specific data analysis problems.

To use an R package effectively, it is essential to understand its documentation. The documentation contains all the relevant information for a package, including the functions it contains, how to use them, and any other important details.

The *coresoi* package is a valuable tool for quantifying risk in emergency scenarios (such as COVID-19 or earthquakes) by exploiting relevant red flags in open contracting. It provides support to any users interested in computing corruption risk in public procurement over emergencies through analytical codes, users' guides and practical examples. *coresoi* contains a toy dataset based on the Italian Anti-Corruption Authority (ANAC) open data – the BDNCP (*Banca Dati Nazionale dei Contratti Pubblici*) – which researchers can use to calculate our elementary indicators of corruption risk (i.e., red flags) under emergencies and the composite indicator (CI) of corruption risk, resulting from the aggregation of the red flags.

The main purpose of R packages like *coresoi* is to provide users with a set of functions, data, and documentation aimed at addressing specific analytical problems. The package's functions and datasets are meant to be directly accessed by users within their R code. The included documentation offers guidance on its usage. Additionally, R packages like *coresoi* are essential as they are guaranteed to be easily installable across different systems. With regular building, installation, and testing, users can rely on the package's stability and conformity to industry standards.

In this document, we will focus on the process of reading the documentation for the *coresoi* package. The documentation for this package is available at [https://core-forge.github.io/coresoi/,](https://core-forge.github.io/coresoi/) and we will explore it in detail in the following sections to show how to use the package to compute the risk of corruption in public procurement data under different emergency scenarios.

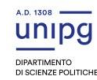

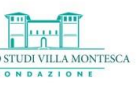

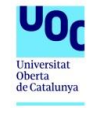

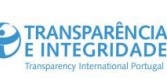

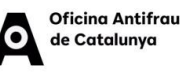

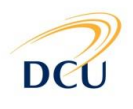

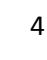

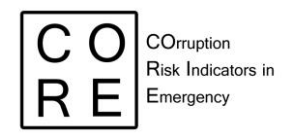

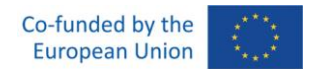

#### <span id="page-4-0"></span>**1.2 Package Documentation**

The Package Documentation is typically organised into different sections that provide information about the R package, such as the purpose of the package, the functions and datasets it provides, and how to use the package effectively. Generally, the documentation has an introductory section that explains the motivation behind the package, the scope of the package, and provides an overview of its features. This section is usually easy to read and provides a general introduction to the package.

In the case of *coresoi,* the documentation is made of five sections: "coresoi*"*, "Get Started*"*, "Reference", where the functions to compute red flags of corruption risk in emergencies are displayed, "Articles", where users' cases and further documentation are located, and "Changelog".

The internal architecture of the five sections will be detailed in the following, to ease users' package navigation and practical use.

#### <span id="page-4-1"></span>**1.3 coresoi**

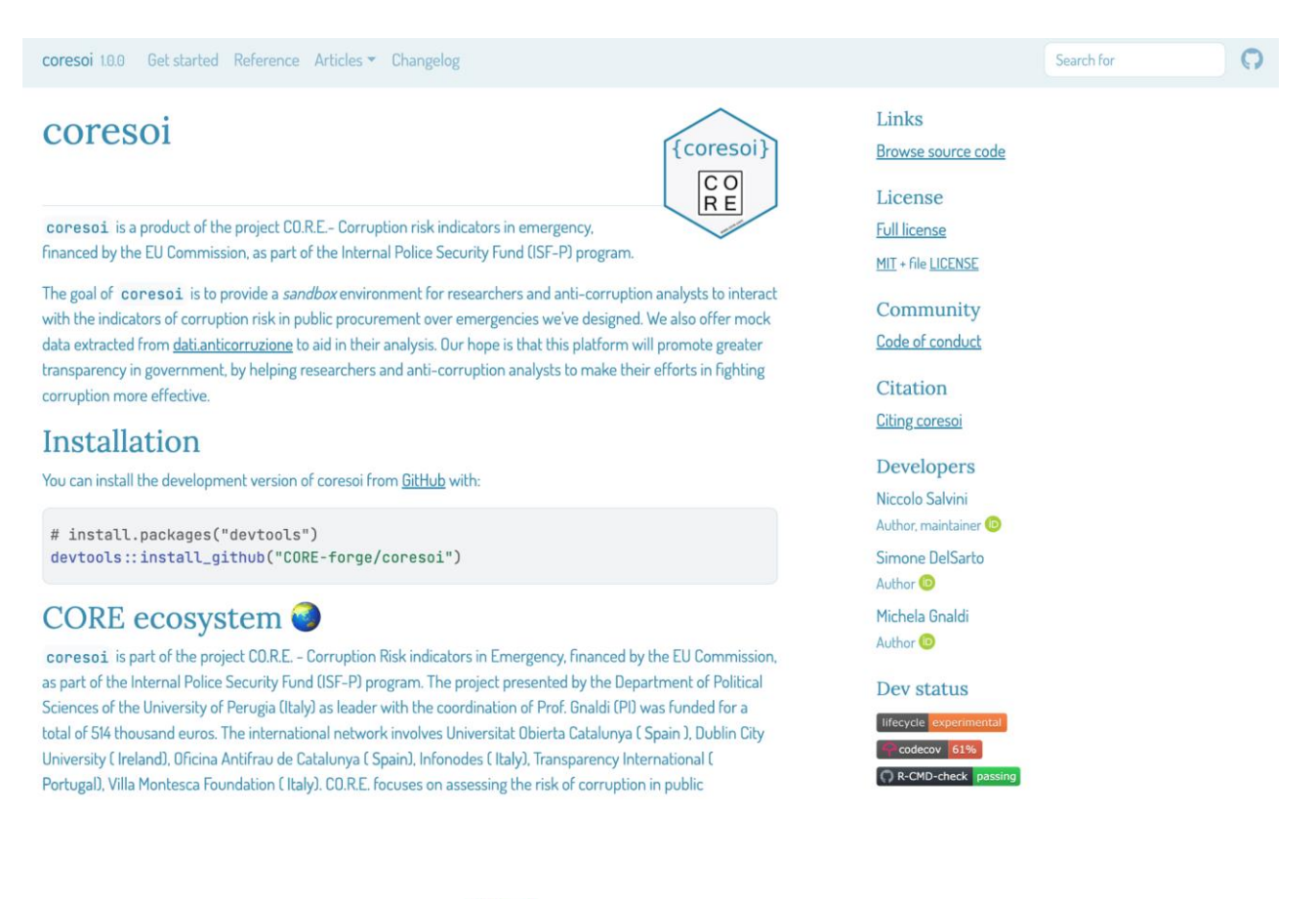

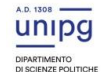

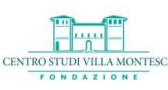

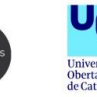

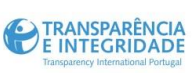

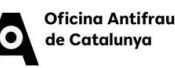

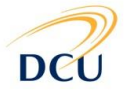

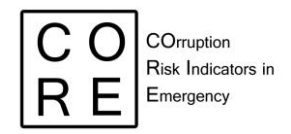

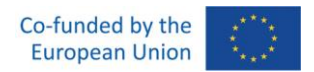

The "coresoi" section is an introductory section providing synthetic information of both the *coresoi* package and the CO.R.E. project structure, rationale and objectives.

#### <span id="page-5-0"></span>**1.4 Get Started**

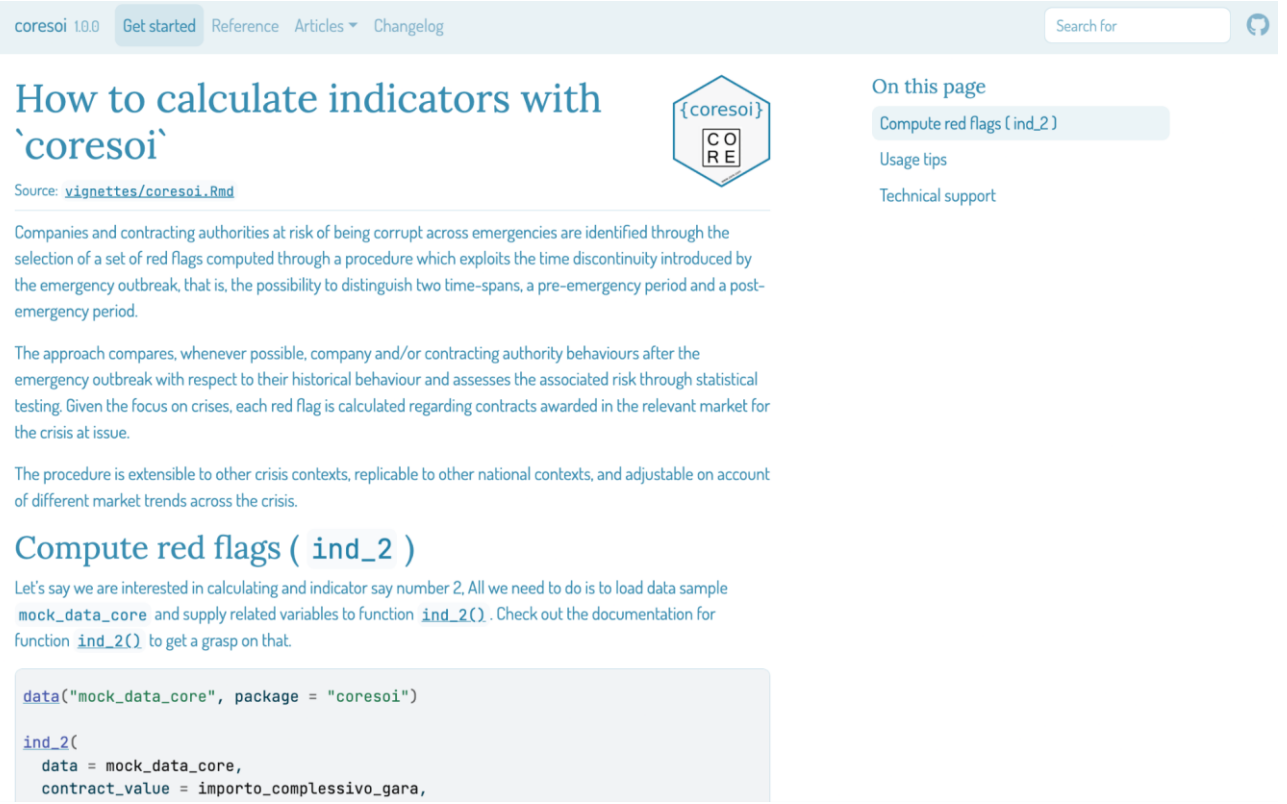

The "Get started" section of an R package documentation is an important part of the documentation. It provides new users with an introduction to the package and helps them to start interacting with the package quickly.

Here are some key elements of an effective "Getting started" section:

- 1. How to calculate indicators with 'coresoi'. It provides a tutorial on how to use the package. The tutorial should be seen as an introductory guide that walks the user through the different types of analysis the package can perform.
- 2. Compute red flags. It includes example codes on how to use the functions (in this case, that for computing indicator 2).
- 3. Usage tips. It includes tips on how to install, load and use the package effectively. These tips can help new users to avoid common mistakes and make better use of the package.

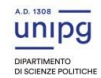

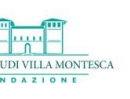

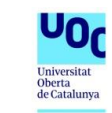

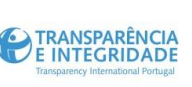

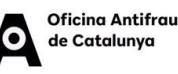

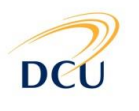

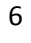

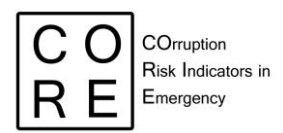

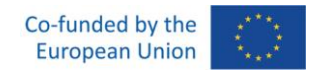

4. Technical support. It provides information on how users can get help if they encounter problems with the package. This could include links to a help forum or support email address, or instructions on how to report bugs or issues with the package.

In our case, we display a brief dive into the calculation of an elementary indicator (`ind\_2`in this case) in the context of the COVID 19 emergency, whose analysis targets are Italian provinces. Data used for this showcase is still offered by the package under the name of `mock data core`. Results show the first 20 rows of the resulting dataset for `ind\_2`.

#### <span id="page-6-0"></span>**1.5 Reference**

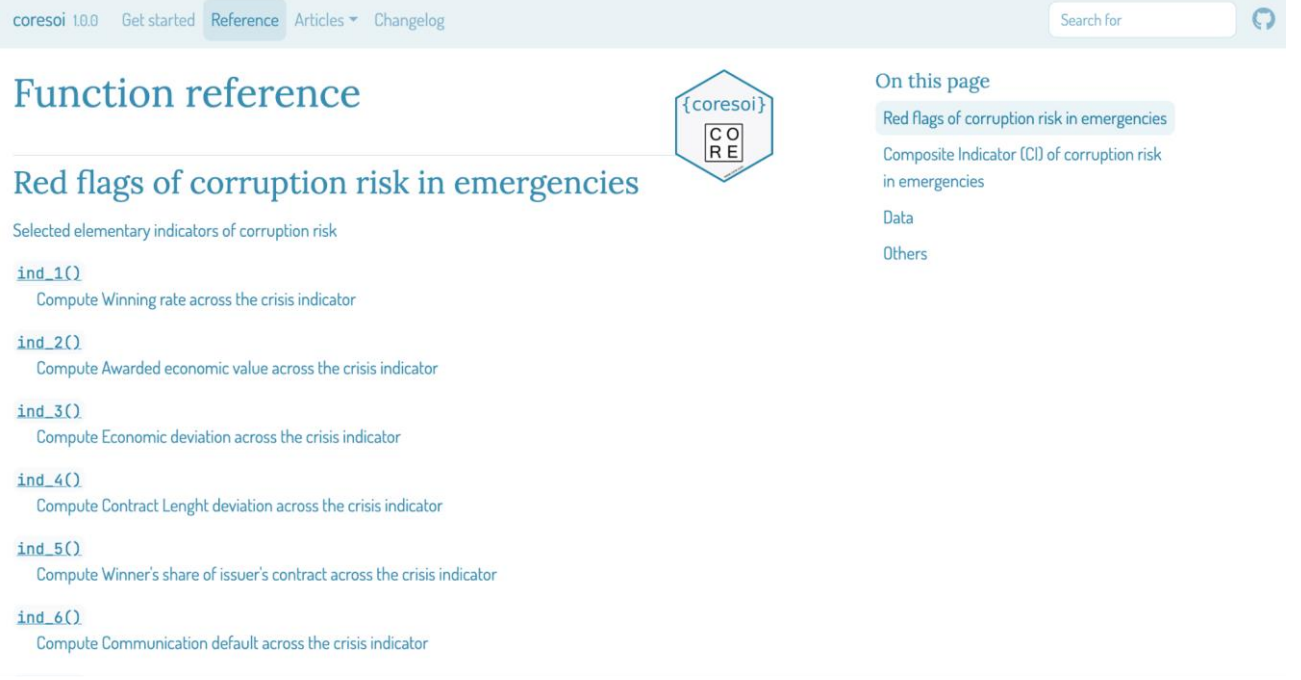

The "Reference" is the key section of the *coresoi* package, providing a list of all the functions provided by the package (including also sample data and utility functions), along with a description of each function, the arguments it requires and examples on how to use the functions with sample codes and data at hand.

The "Reference" section is structured into two main sub-sections: the 'Red flags of corruption risk in emergencies' sub-section and the 'Composite Indicator (CI) of corruption risk in emergencies' sub-section. The former is devoted to the computation, documentation and exemplification of the elementary indicators of corruption risk. The latter is devoted to the computation, documentation and exemplification of the synthetic indicator of corruption risk by company, contracting authority, region, province and municipality. Moreover, two further sub-sections are included: "Data" and "Other". The former gathers information on

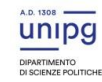

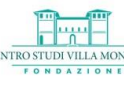

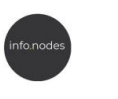

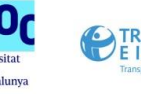

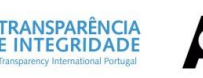

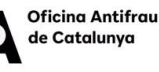

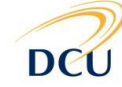

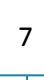

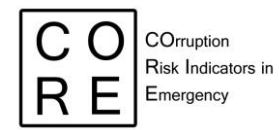

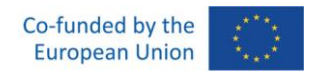

the sample data we used to showcase and validate (for internal testing purposes) indicator functions. The latter collects together all the internal functions that constitute the backbone of our software.

The section provides a technical reference and serves as the primary resource for using the package. For example, in sub-section 'Red flags of corruption risk in emergencies', the function 'ind\_1()', computes the first elementary indicator of corruption risk in emergency (or red flag), labelled "Winning rate across the crisis". Similarly, 'ind\_2()' computes the second red flag, labelled "Awarded economic value across the crisis".

Once a function has been selected, users can access the documentation (or guide). The users' documentation typically provides information about the function, including its meaning and usage, the arguments it accepts, the default values for those arguments, along with additional information on how to use the function effectively and any special caveats or considerations that users should be aware of when using that function.

In paragraph 2 of the present document, the functions to compute the sensitivity analysis of the composite indicator of corruption risk in emergencies in the *coresoi* R package will be described, together with the users' documentation or guide.

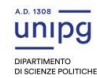

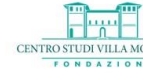

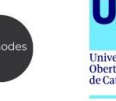

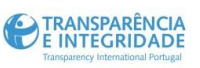

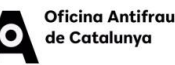

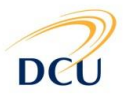

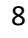

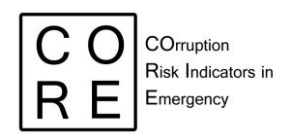

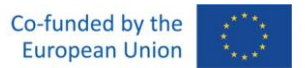

#### <span id="page-8-0"></span>**1.6 Articles (documentation)**

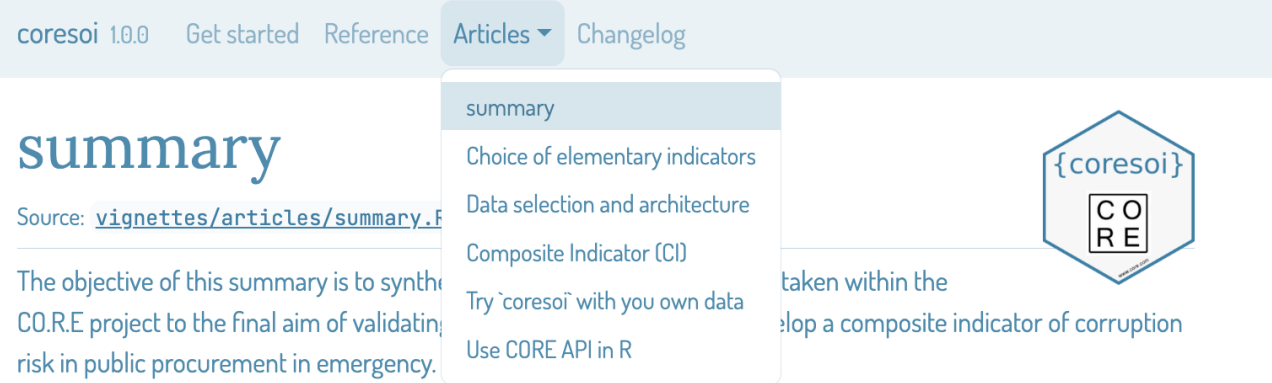

A major challenge in the measurement of complex and latent phenomena such as corruption and corruption risks consists in summarising information available from a set of single indicators (i.e. red flags) into a single metrics, such as a Composite Indicator (CI) of corruption risk. CIs are a useful communication tool for conveying summary information in a relatively simple way. They are used widely in various sectors in public services as tools in policy analysis and public communication to compare units of analysis (Countries, regions, contracting bodies etc.). Constructing a CI is a difficult task and full of pitfalls: from the obstacles regarding the availability of data and the choice of the individual indicators to their normalization, aggregation, weighting and validity check. Currently, both at the academic and the policy level, little energies have been devoted to developing a robust synthetic/composite indicator of corruption risk in public procurement, as an aggregated measure of single red flags. Among them, the proposal of Fazekas and colleagues (Fazekas et al., 2016) stands out. In this work, the authors develop a composite score of tendering red flags, the Corruption Risk Index (CRI), as a proxy measure of high-level corruption in public procurement, derived from public procurement data from 28 European countries for 2009-2014. A similar study is carried out by Troia (Troia, 2020) with data and red flag indicators developed from the Italian National Dataset of Public Contracts (Banca Dati Nazionale dei Contratti Pubblici). Further, in the Single Market scoreboard Initiative, the single indicators (i.e., red flags) are aggregated by summing them to show how different EU countries are

The "Article" section is where we provide additional information and resources related to the package. This section goes beyond the technical aspects of the package, exploring how the package can be used in various fields, the challenges it addresses, and other topics of interest to the community of users and developers. The "Article" section usually contains blog posts, papers and other resources that are either authored by the package creators themselves or by the broader community using the package. Here are some examples of the type of content that might be included in the Documentation section:

- 1. Technical blog posts that provide in-depth technical detail on how to use the package, troubleshoot common issues, or that highlight specific features of the package.
- 2. Case studies that demonstrate how the package has been used in real-world scenarios.
- 3. Tutorials and educational materials, workshops, and presentations that teach users about the package or its underlying concepts.

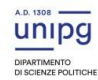

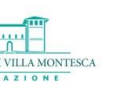

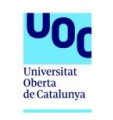

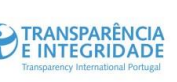

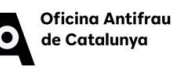

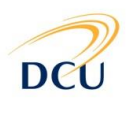

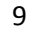

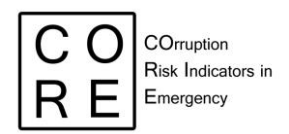

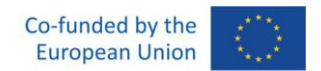

- 4. Published articles, preprints, or manuscripts that describe research that either uses the package or was used to develop the package.
- 5. Community contributions from the broader community of developers or users (including blog posts, tutorials, videos or other materials), which help disseminate knowledge about the package and demonstrate how it is being used in various contexts.

In the *coresoi* package, the "Article" section contains an adapted documentation taken from the related CO.R.E documentation (i.e., project deliverables). Specifically, the section includes the following four subsections:

- **Summary**
- Choice of elementary indicators
- [Data selection and architecture](https://core-forge.github.io/coresoi/articles/DataSelectionArchitecture.html)
- Composite Indicator (CI)
- Try `coresoi` with you own data
- Use CORE API in R

#### <span id="page-9-0"></span>**1.7 Changelog**

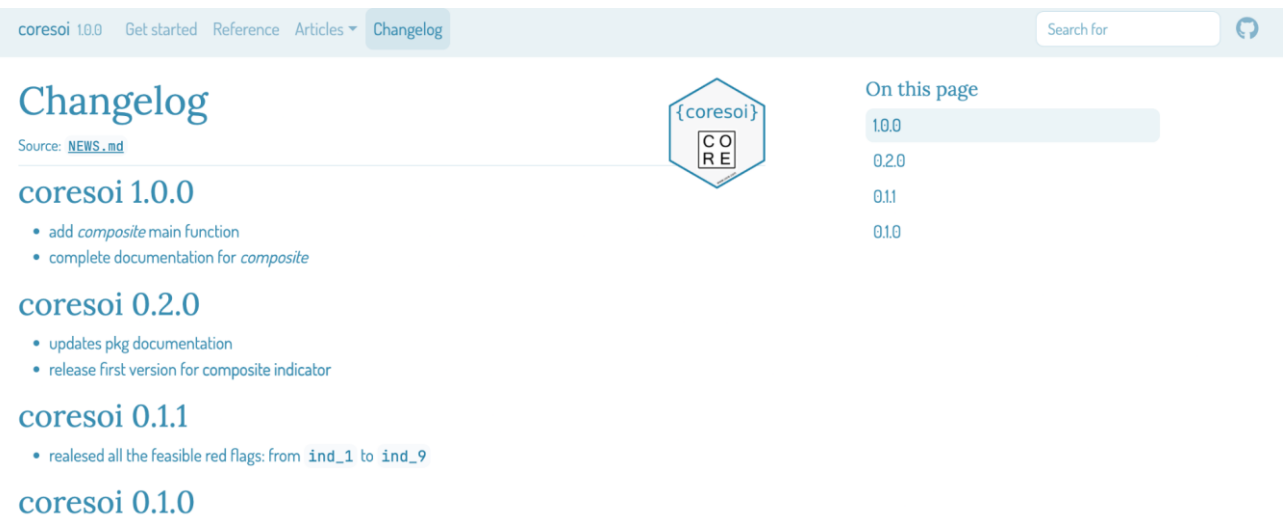

The 'Changelog" provides a record of changes to the package between different versions, including new features added, bugs fixed, and any other updates made to the package. This helps users who are upgrading to a new version of the package understand what has changed and what new functionality is available. It also

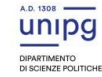

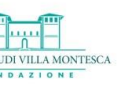

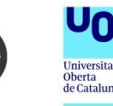

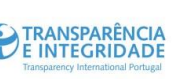

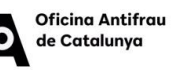

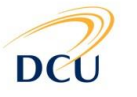

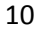

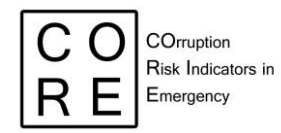

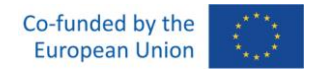

helps developers understand the evolution of the package and the motivations behind the changes made over time.

The section includes:

- the version number
- the date of release so that users can keep track of when updates were made
- changes and updates made to the package since the last version

Impact and migration. For some changes, it may be helpful to include information on how they will impact users and how to migrate to the new functionality. Providing this information can help users better understand the changes and adapt to any modifications.

Branch-specific changes. Since we managed the whole software development project on an open source online versioning tool (i.e. Github), we are able to trace back any changes applied to our codes. As a result, changes will only be relevant to a particular branch (please if you are unfamiliar with terminology refer t[o gitflow](https://www.atlassian.com/it/git/tutorials/comparing-workflows/gitflow-workflow) and this resource we explicitly develop to collaborate throug[h Github and RStudio\)](https://corso-git.netlify.app/) of the package (e.g. only certain platforms or only certain packages). In these cases, it should be made clear in the changelog which changes apply to which branches.

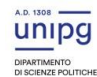

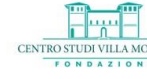

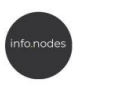

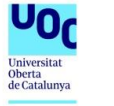

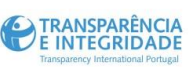

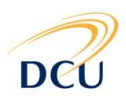

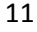

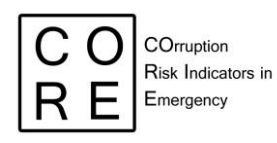

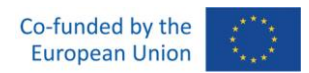

### <span id="page-11-0"></span>**2. SENSITIVITY ANALYSIS OF THE COMPOSITE INDICATOR OF CORRUPTION RISK IN EMERGENCIES IN THE CORESOI R PACKAGE**

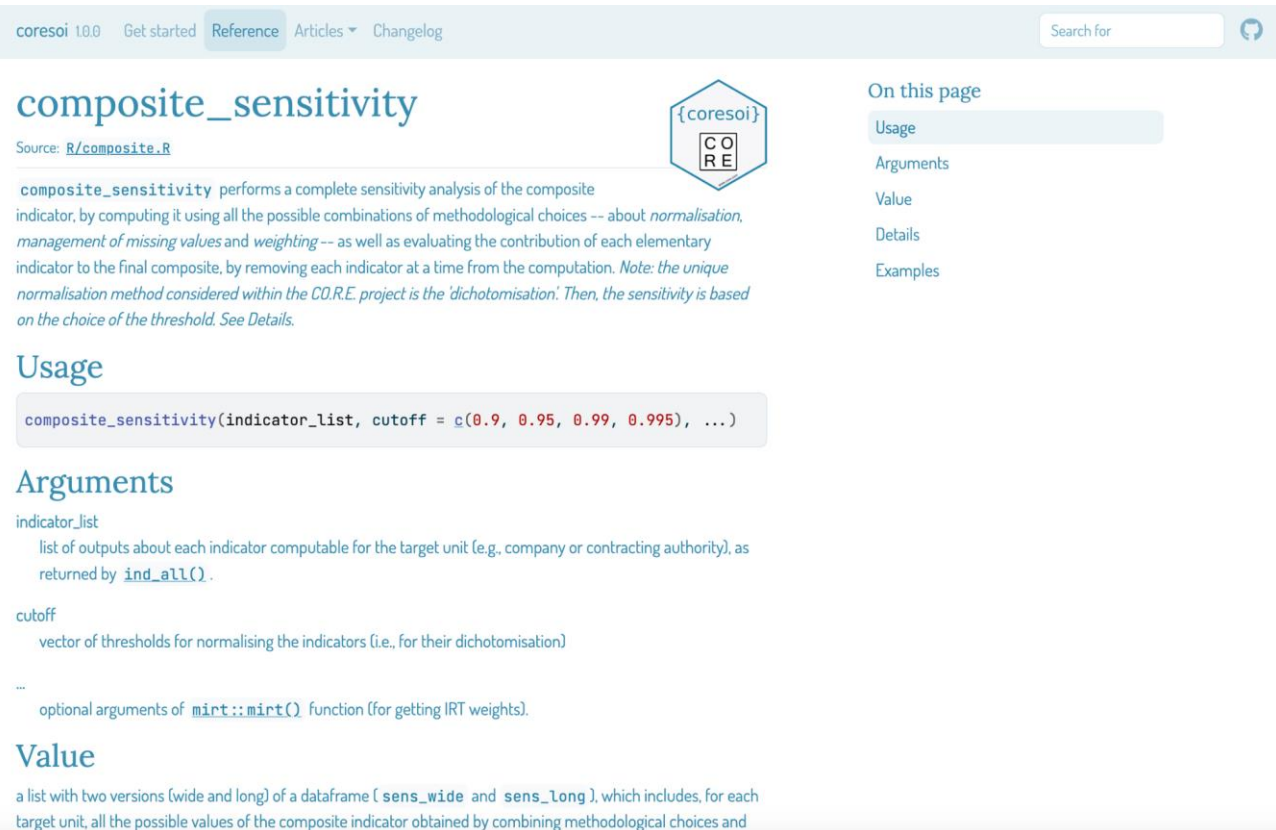

The selection of elementary indicators, the choice of normalization, weighting and aggregation schemes, as well as the method for managing missing values in the elementary indicators, are all potential sources of uncertainty that affect both the variance of the composite indicators (CIs) and the variability of any rankings based on them. It is expected that the choice to include a particular indicator in the CI, or the choice to employ a normalization, weighting or aggregation scheme (rather than different ones) can have an impact on the rankings of the individual units according to the CI. In this context, sensitivity analysis is considered as an appropriate tool to assess such uncertainties as it studies how the variation in the output (CI values and/or rankings) can be apportioned to different sources of variation in the assumptions, and how the given CI depends upon the information fed into it. Sensitivity analysis can help to gauge the robustness of the CI value. In particular, the CI can be computed using the combinations of

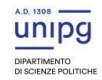

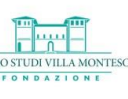

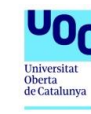

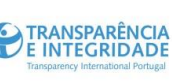

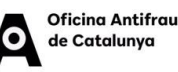

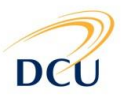

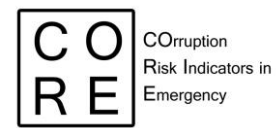

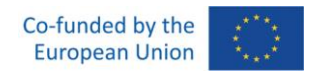

all the possible alternative choices. For each unit, the distribution of all the possible Cis highlights whether that unit is systematically labeled as corrupt or only under particular circumstances.

In the following, it will be described the content of the *coresoi* package devoted to the implementation, documentation and exemplification of the sensitivity analysis of the composite indicator of corruption risk in emergencies. The 'Composite indicator (CI) of corruption risk in emergencies' is the relevant subsection under 'Function reference' of the *coresoi* package for this task.

The function that performs the sensitivity analysis of the composite indicator is '[composite\\_sensitivity\(\)](https://core-forge.github.io/coresoi/reference/composite_sensitivity.html)'. It performs a complete sensitivity analysis of the composite indicator, by computing it using all the possible combinations of methodological choices – i.e., normalisation, management of missing values, weighting and aggregation - as well as evaluating the contribution of each elementary indicator to the final composite, by removing each indicator at a time from the computation.

For this function, the users' documentation/guide includes:

- Usage. It provides an overview of how to use the function, including the arguments it requires.
- Arguments. It includes additional details on each of the function's arguments. In the case of the function '[composite\\_sensitivity\(\)](https://core-forge.github.io/coresoi/reference/composite_sensitivity.html)', it includes: i. indicator\_list, the list of outputs about each indicator computable for the target unit (e.g., company or contracting authority), as returned by 'ind  $all()'.$ ; ii. cutoff, the vector of thresholds for normalising the indicators (i.e., for their dichotomisation); iii. optional arguments of [mirt::mirt\(\)](https://rdrr.io/pkg/mirt/man/mirt.html) function (for getting IRT weights).
- Value. It describes the output of the function. In this case, it returns a list with two versions (wide and long) of a dataframe, which includes, for each target unit, all the possible values of the composite indicator obtained by combining methodological choices and indicator removals.
- Details. It clarifies how the sensitivity procedure is run. Specifically, it clarifies that the main function for carrying out the sensitivity analysis of the composite indicator requires the set of elementary indicators, which need to be included in a list, as returned by the function wrapper 'ind all()'. This list is given to the internal function 'create indicator matrix()' for obtaining the data matrix of elementary indicators.

Thereafter, several steps for the sensitivity analysis are performed, as follows.

1. Elementary indicators are *normalised* through the 'dichotomisation' method, using several thresholds provided through argument 'cutoff'.

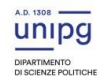

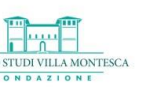

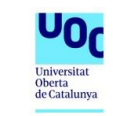

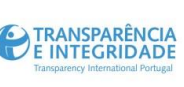

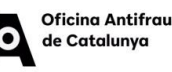

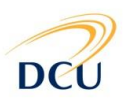

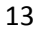

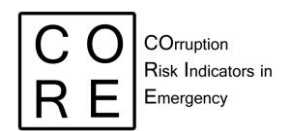

- 2. *Missing values* in the elementary indicators (if any) are managed with both the proposed methods, that is, by replacing missing values with '0' ('not at risk'), or by means of logistic regression models (see internal function '[manage\\_missing\(\)](https://core-forge.github.io/coresoi/reference/manage_missing.html)').
- 3. Vectors of *weights* are obtained according to all the three proposed ways, that is, equal weights, expert weights and IRT weights (see '[get\\_weights\(\)](https://core-forge.github.io/coresoi/reference/get_weights.html)'). The last method can require much time, as it depends on the data at hand, which are different every time according to step 1 and 2.
- 4. *Composite indicator computation*. For each target unit, the composite indicator is computed on the basis of each combination of the above methodological choices (steps 1-3), hence *k* x 2 x 3 combinations, where *k* is the number of normalisation thresholds (cutoff). In addition, the composite indicator is computed by removing each elementary indicator at a time from the computation. Finally, given *Q* elementary indicators, the composite indicator is computed, for each target unit, *k* x 2 x 3 x (*Q* + 1) times.

Results are returned in two dataframes. In the wide version ('sens\_wide'), we have the target unit in the rows and as many columns as the number of the above combinations, which report the computed composite. Specifically, the first column is the target unit ID, whereas the subsequent columns contain the composite computed according to the different combinations (steps 1-4 above). The names of these columns have the following structure: *cx.my.w\_abc.rrr*, where:

- x is the cut-off value for normalising the elementary indicators (e.g., 0.95);
- **y** is the label for missing management method (0 or 1, see '[manage\\_missing\(\)](https://core-forge.github.io/coresoi/reference/manage_missing.html)');
- *abc* is the weighting scheme ('eq' for equal weights; 'exp' for expert weights; 'irt' for IRT weights);
- *rrr* is the indication of the removed indicator ('all' means that no indicator is removed).

For example, column labelled as '*c0.95.m0.w\_eq.all'* contains the composite indicators computed using: '0.95' as cut-off value for the normalisation; method '0' for missing management; equal weights ('w\_eq'); without removal of elementary indicators ('all').

The function directly returns also the long version of the above dataframe, where the target unit is repeated for each 'sensitivity combination'. Here, the columns refer to the variables that enter in the sensitivity analysis. In particular, we have:

- aggregation\_name: target unit ID
- ci: value of the composite
- cutoff: possible cut-off values for the normalisation
- miss: '0' or '1'
- weights: 'eq', 'exp' or 'irt'

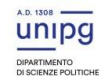

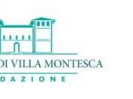

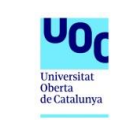

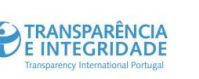

**Oficing Antifrau** de Catalunya

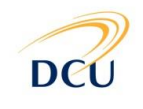

Co-funded by the

**European Union** 

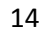

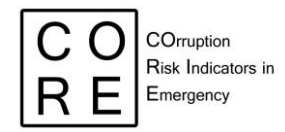

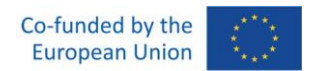

- ind\_removed: 'none', '-ind1', '-ind2', ..., The long version can be useful for further specific analysis.
- Examples. They provide some sample code that demonstrates how to practically use the function, which can be useful for users who are new to the package and are learning how to use it. In the case of the '[composite\\_sensitivity\(\)](https://core-forge.github.io/coresoi/reference/composite_sensitivity.html)' function, the example code firstly shows the computation of the set of elementary indicators by companies (using 'ind\_all()' wrapper function). This set is given in input to 'composite\_sensitivity', specifying three cutoff values for dichotomising the elementary indicators. A further argument ('TOL') is provided, which makes the computation of the IRT weights more quickly (only for exemplificative purposes). The subsequent code reports an example of possible inspection of the sensitivity analysis output using regression models and ANOVA, in order to evaluate which is the contribution of each phase (normalisation, missing management, weighting and aggregation) to the variability of CI, as well as the contribution of each elementary indicators.

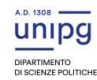

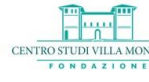

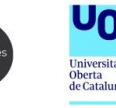

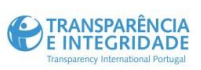

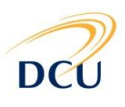

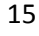